## <span id="page-0-0"></span>Vektorilaskenta

Itä-Suomen yliopisto, verkkomateriaali

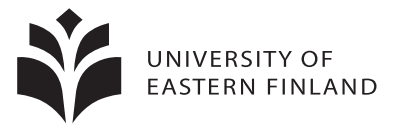

**K ロ ト K 倒 ト K 差 ト K** 

 $290$ 

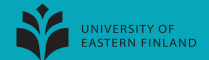

Kolmen pisteen kautta kulkevan tason yhtälö voidaan lausua determinantin avulla.

Lause 5.1

Olkoot

$$
p = (p_1, p_2, p_3),
$$
  
\n
$$
q = (q_1, q_2, q_3),
$$
  
\n
$$
r = (r_1, r_2, r_3),
$$

kolme pistettä, jotka eivät ole samalla suoralla.

Pisteiden p, q,r kautta kulkevan tason yhtälö on

$$
\begin{vmatrix} x & y & z \\ q_1-p_1 & q_2-p_2 & q_3-p_3 \\ r_1-p_1 & r_2-p_2 & r_3-p_3 \end{vmatrix} = \begin{vmatrix} p_1 & p_2 & p_3 \\ q_1-p_1 & q_2-p_2 & q_3-p_3 \\ r_1-p_1 & r_2-p_2 & r_3-p_3 \end{vmatrix}
$$

 $\overline{\phantom{a}}$ I I I I  $\vert$ 

റ പ

.

**≮ロト ⊀何ト ⊀ミト** 

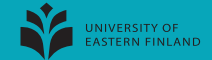

Todistus.Tasolla on parametrisointi

$$
p+t(q-p)+s(r-p),\quad t,s\in\mathbb{R},
$$

missä  $\mathbf{u} = q - p$  ja  $\mathbf{v} = r - p$  ovat tason suuntavektorit.

Tason normaali  $\mathbf{n} = \mathbf{u} \times \mathbf{v}$  toteuttaa

$$
\mathbf{n} = \mathbf{u} \times \mathbf{v} = \left| \begin{array}{ccc} \mathbf{i} & \mathbf{j} & \mathbf{k} \\ u_1 & u_2 & u_3 \\ v_1 & v_2 & v_3 \end{array} \right| = \left| \begin{array}{ccc} \mathbf{i} & \mathbf{j} & \mathbf{k} \\ q_1 - p_1 & q_2 - p_2 & q_3 - p_3 \\ r_1 - p_1 & r_2 - p_2 & r_3 - p_3 \end{array} \right|.
$$

 $\Omega$ 

メロメ メ御 メメ ヨメ メヨメ

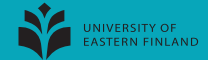

Tason normaali  $\mathbf{n} = \mathbf{u} \times \mathbf{v}$  toteuttaa

$$
\mathbf{n} = \left| \begin{array}{ccc} \mathbf{i} & \mathbf{j} & \mathbf{k} \\ q_1 - p_1 & q_2 - p_2 & q_3 - p_3 \\ r_1 - p_1 & r_2 - p_2 & r_3 - p_3 \end{array} \right|.
$$

Merkitään  $X = (x, y, z)$ . Tason yhtälö on muotoa

$$
\begin{array}{lll}\n\textbf{n} \cdot (X - p) & = 0 \\
\Leftrightarrow & \textbf{n} \cdot [(x - p_1)y - p_2, z - p_3) & = 0 \\
\Leftrightarrow & \textbf{n} \cdot [(x - p_1)\textbf{i} + (y - p_2)\textbf{j}(z - p_3)\textbf{k}] & = 0.\n\end{array}
$$

 $\Omega$ 

 $4$  O  $\rightarrow$   $4$   $\overline{m}$   $\rightarrow$   $4$   $\overline{m}$   $\rightarrow$ 

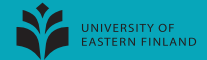

Tason yhtälö on muotoa

$$
\mathbf{n} \cdot \left[ (x - p_1)\mathbf{i} + (y - p_2)\mathbf{j}(z - p_3)\mathbf{k} \right] = 0.
$$

Sijoittamalla tähän vektorin n esitys, saadaan

$$
\begin{vmatrix}\n\mathbf{i} & \mathbf{j} & \mathbf{k} \\
q_1 - p_1 & q_2 - p_2 & q_3 - p_3 \\
r_1 - p_1 & r_2 - p_2 & r_3 - p_3\n\end{vmatrix} \cdot \left[ (x - p_1)\mathbf{i} + (y - p_2)\mathbf{j} (z - p_3)\mathbf{k} \right] = 0
$$
\n
$$
\begin{vmatrix}\nx - p_1 & y - p_2 & z - p_3 \\
q_1 - p_1 & q_2 - p_2 & q_3 - p_3 \\
r_1 - p_1 & r_2 - p_2 & r_3 - p_3 \\
r_1 - p_1 & r_2 - p_2 & r_3 - p_3\n\end{vmatrix} = 0
$$
\n
$$
\begin{vmatrix}\nx & y & z \\
q_1 - p_1 & q_2 - p_2 & q_3 - p_3 \\
r_1 - p_1 & r_2 - p_2 & r_3 - p_3\n\end{vmatrix} = 0.
$$

⇔

⇔

 $4$  ロ  $\rightarrow$   $4$   $\overline{m}$   $\rightarrow$   $\rightarrow$   $\Xi$   $\rightarrow$ 

 $\Omega$ 

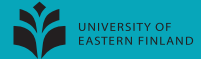

### Tason yhtälö on

$$
\begin{vmatrix} x & y & z \\ q_1-p_1 & q_2-p_2 & q_3-p_3 \\ r_1-p_1 & r_2-p_2 & r_3-p_3 \end{vmatrix} - \begin{vmatrix} p_1 & p_2 & p_3 \\ q_1-p_1 & q_2-p_2 & q_3-p_3 \\ r_1-p_1 & r_2-p_2 & r_3-p_3 \end{vmatrix} = 0
$$

eli

$$
\begin{vmatrix} x & y & z \\ q_1-p_1 & q_2-p_2 & q_3-p_3 \\ r_1-p_1 & r_2-p_2 & r_3-p_3 \end{vmatrix} = \begin{vmatrix} p_1 & p_2 & p_3 \\ q_1-p_1 & q_2-p_2 & q_3-p_3 \\ r_1-p_1 & r_2-p_2 & r_3-p_3 \end{vmatrix}
$$

**4 ロ ▶ 4 何 ▶ 4** 

.

 $\Box$ 

 $\Omega$ 

Saatiin johdettua tason yhtälö

$$
\begin{array}{ccc} x & y & z \\ q_1 - p_1 & q_2 - p_2 & q_3 - p_3 \\ r_1 - p_1 & r_2 - p_2 & r_3 - p_3 \end{array}\n=\n\begin{array}{ccc} p_1 & p_2 & p_3 \\ q_1 - p_1 & q_2 - p_2 & q_3 - p_3 \\ r_1 - p_1 & r_2 - p_2 & r_3 - p_3 \end{array}
$$

Oikeaa puolta voi vielä vähän sieventää.

#### Huomautus 5.2

 $\overline{\phantom{a}}$  $\overline{\phantom{a}}$  $\overline{\phantom{a}}$  $\overline{\phantom{a}}$  $\overline{\phantom{a}}$  $\overline{\phantom{a}}$ 

Determinantin laskusääntöjen perusteella saatu pisteiden  $p, q, r$  kautta kulkevan tason yhtälö voidaan kirjoittaa muodossa

$$
\left|\begin{array}{ccc} x & y & z \\ q_1-p_1 & q_2-p_2 & q_3-p_3 \\ r_1-p_1 & r_2-p_2 & r_3-p_3 \end{array}\right|=\left|\begin{array}{ccc} p_1 & p_2 & p_3 \\ q_1 & q_2 & q_3 \\ r_1 & r_2 & r_3 \end{array}\right|.
$$

.

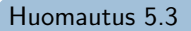

 $\overline{\phantom{a}}$  $\overline{\phantom{a}}$  $\overline{\phantom{a}}$  $\overline{\phantom{a}}$  $\overline{\phantom{a}}$  $\overline{1}$ 

 $\overline{\phantom{a}}$  $\overline{\phantom{a}}$  $\overline{\phantom{a}}$ I I  $\mid$ 

Saatu tason yhtälö voidaan tarkastaa sijoittamalla pisteet  $p, q, r$  vuoron perään yhtälöön. Yhtälö on

$$
\begin{array}{ccc} x & y & z \\ q_1-p_1 & q_2-p_2 & q_3-p_3 \\ r_1-p_1 & r_2-p_2 & r_3-p_3 \end{array}\bigg| = \begin{array}{ccc} p_1 & p_2 & p_3 \\ q_1-p_1 & q_2-p_2 & q_3-p_3 \\ r_1-p_1 & r_2-p_2 & r_3-p_3 \end{array}\bigg|
$$

Sijoittamalla  $(x, y, z) = (p_1, p_2, p_3)$  saadaan

$$
\begin{vmatrix} p_1 & p_2 & p_3 \ q_1 - p_1 & q_2 - p_2 & q_3 - p_3 \ r_1 - p_1 & r_2 - p_2 & r_3 - p_3 \end{vmatrix} = \begin{vmatrix} p_1 & p_2 & p_3 \ q_1 - p_1 & q_2 - p_2 & q_3 - p_3 \ r_1 - p_1 & r_2 - p_2 & r_3 - p_3 \end{vmatrix},
$$

mikä on selvästi totta.

 $\Omega$ 

 $4$  ロ  $\rightarrow$   $4$   $\overline{7}$   $\rightarrow$   $\rightarrow$   $\overline{2}$   $\rightarrow$   $\rightarrow$ 

.

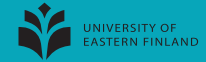

#### Huomautus 5.4

 $\overline{\phantom{a}}$  $\overline{\phantom{a}}$  $\overline{\phantom{a}}$  $\overline{\phantom{a}}$  $\overline{\phantom{a}}$  $\overline{1}$ 

Sijoittamalla  $(x, y, z) = (q_1, q_2, q_3)$  saadaan

$$
\begin{vmatrix} q_1 & q_2 & q_3 \ q_1 - p_1 & q_2 - p_2 & q_3 - p_3 \ r_1 - p_1 & r_2 - p_2 & r_3 - p_3 \end{vmatrix} = \begin{vmatrix} p_1 & p_2 & p_3 \ q_1 - p_1 & q_2 - p_2 & q_3 - p_3 \ r_1 - p_1 & r_2 - p_2 & r_3 - p_3 \end{vmatrix},
$$

ja siirtämällä oikean puolen termi vasemmalle saadaan

$$
\left|\begin{array}{ccc} q_1-p_1 & q_2-p_1 & q_3-p_1 \ q_1-p_1 & q_2-p_2 & q_3-p_3 \ r_1-p_1 & r_2-p_2 & r_3-p_3 \end{array}\right|=0.
$$

Koska saadussa determinantissa on kaksi identtistä riviä, determinantin arvo on nolla. Siis piste q toteuttaa johdetun yhtälön.

Vastaavasti piste r toteuttaa johdetun yhtälön.

**K ロ ▶ | K 同 ▶ | K ヨ ▶** 

# <span id="page-9-0"></span>Tason yhtälö determinantin avulla lausuttuna

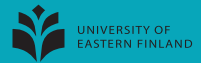

Huomautus 5.5

Olkoon tason parametriesitys

$$
p + t\mathbf{u} + s\mathbf{v}.
$$

Tällöin tason yhtälö on

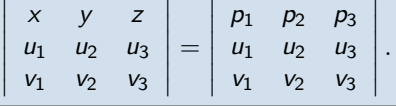

Esimerkki 5.6

Tason

$$
(1,0,7)+t(2,4,0)+s(-2,2,3),\quad t,s\in\mathbb{R},
$$

yhtälö on

$$
\left|\begin{array}{ccc} x & y & z \\ 2 & 4 & 0 \\ -2 & 2 & 3 \end{array}\right| = \left|\begin{array}{ccc} 1 & 0 & 7 \\ 2 & 4 & 0 \\ -2 & 2 & 3 \end{array}\right|.
$$